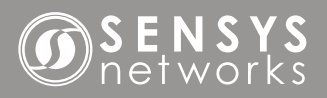

**1 Set Up**

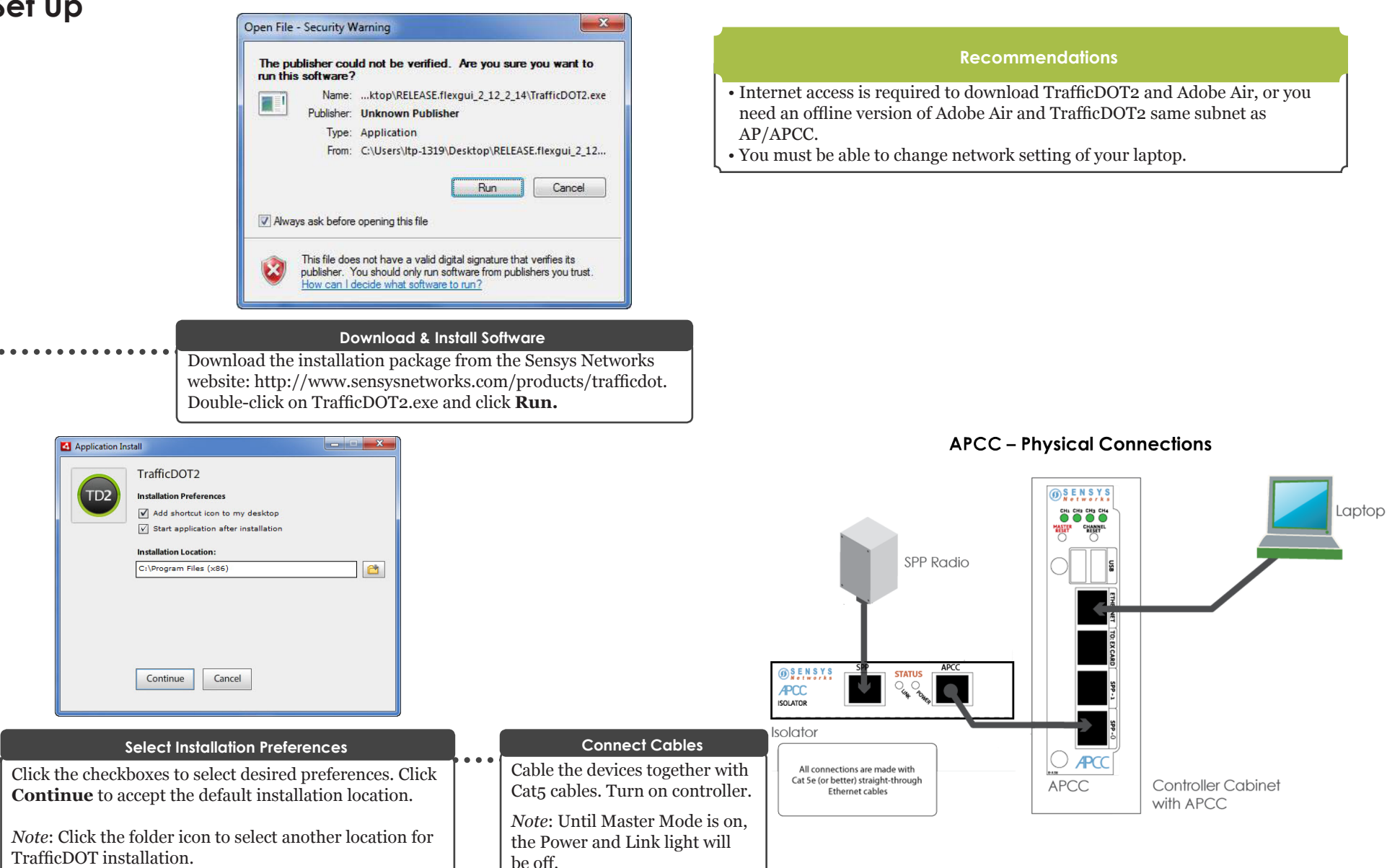

# **OSENSYS**

### **Quick Start Guide: Access Point Controller Card (APCC)**

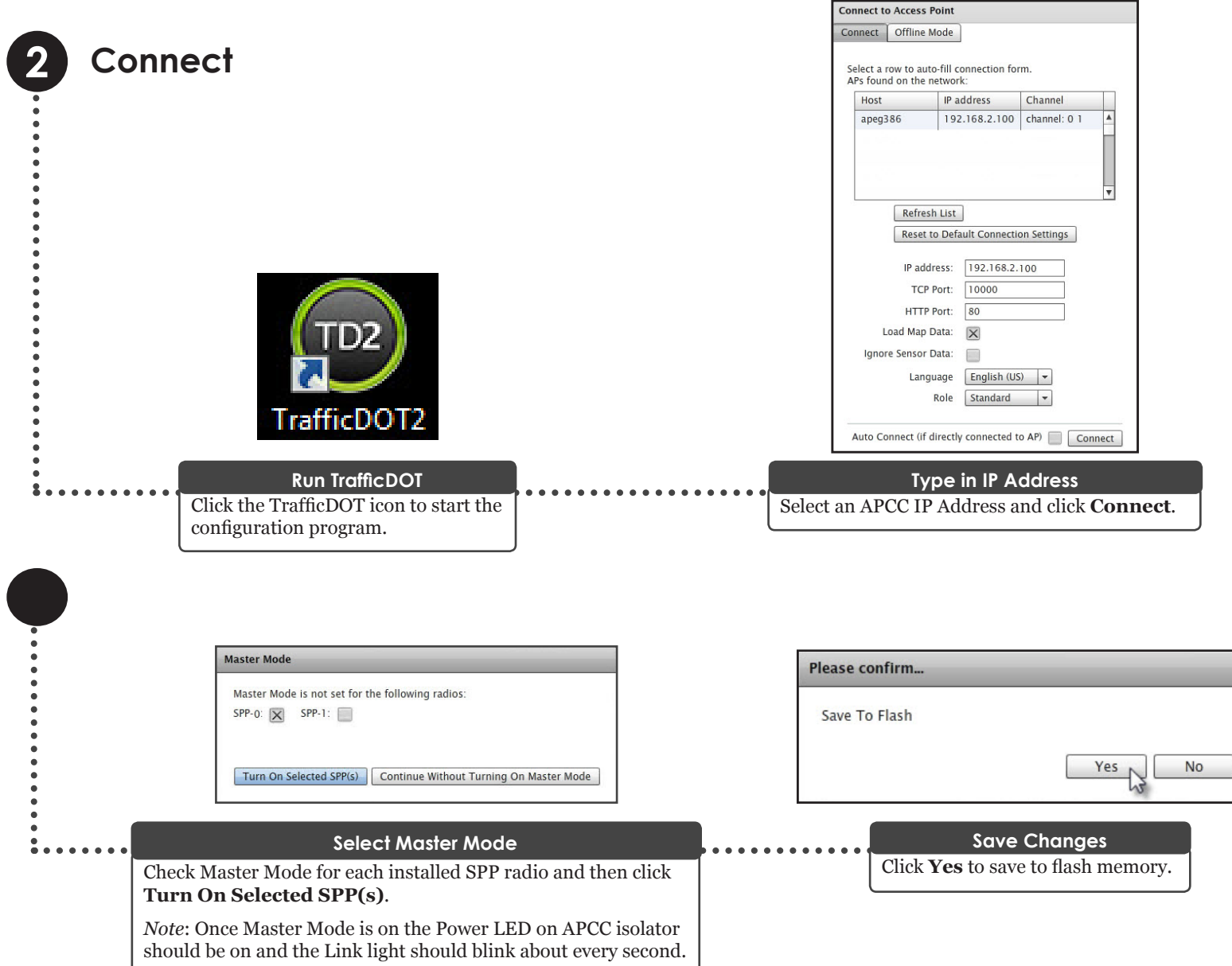

## **OSENSYS**

### **Quick Start Guide: Access Point Controller Card (APCC)**

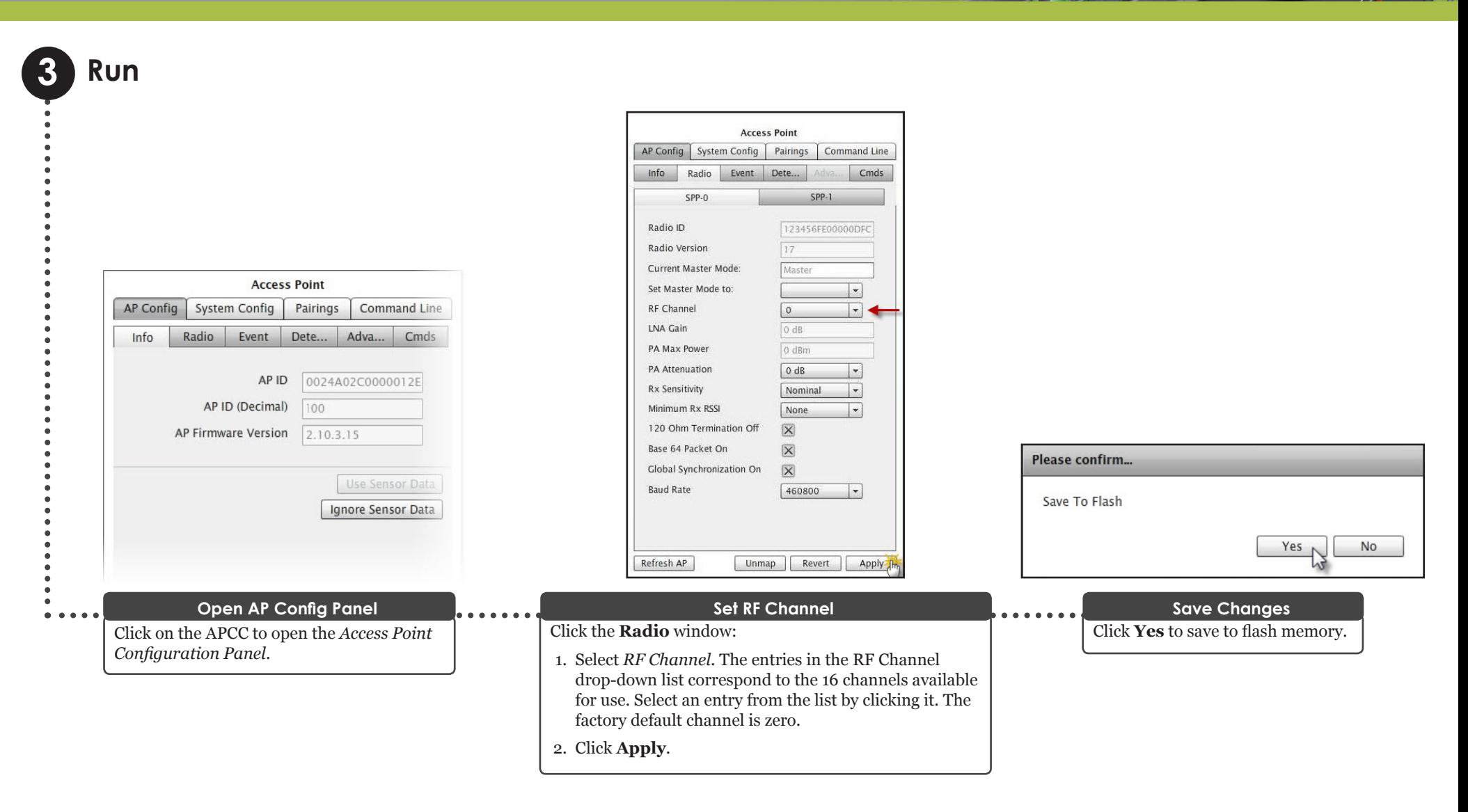

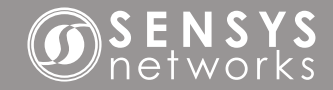

#### **Quick Start Guide: Access Point Controller Card (APCC)**

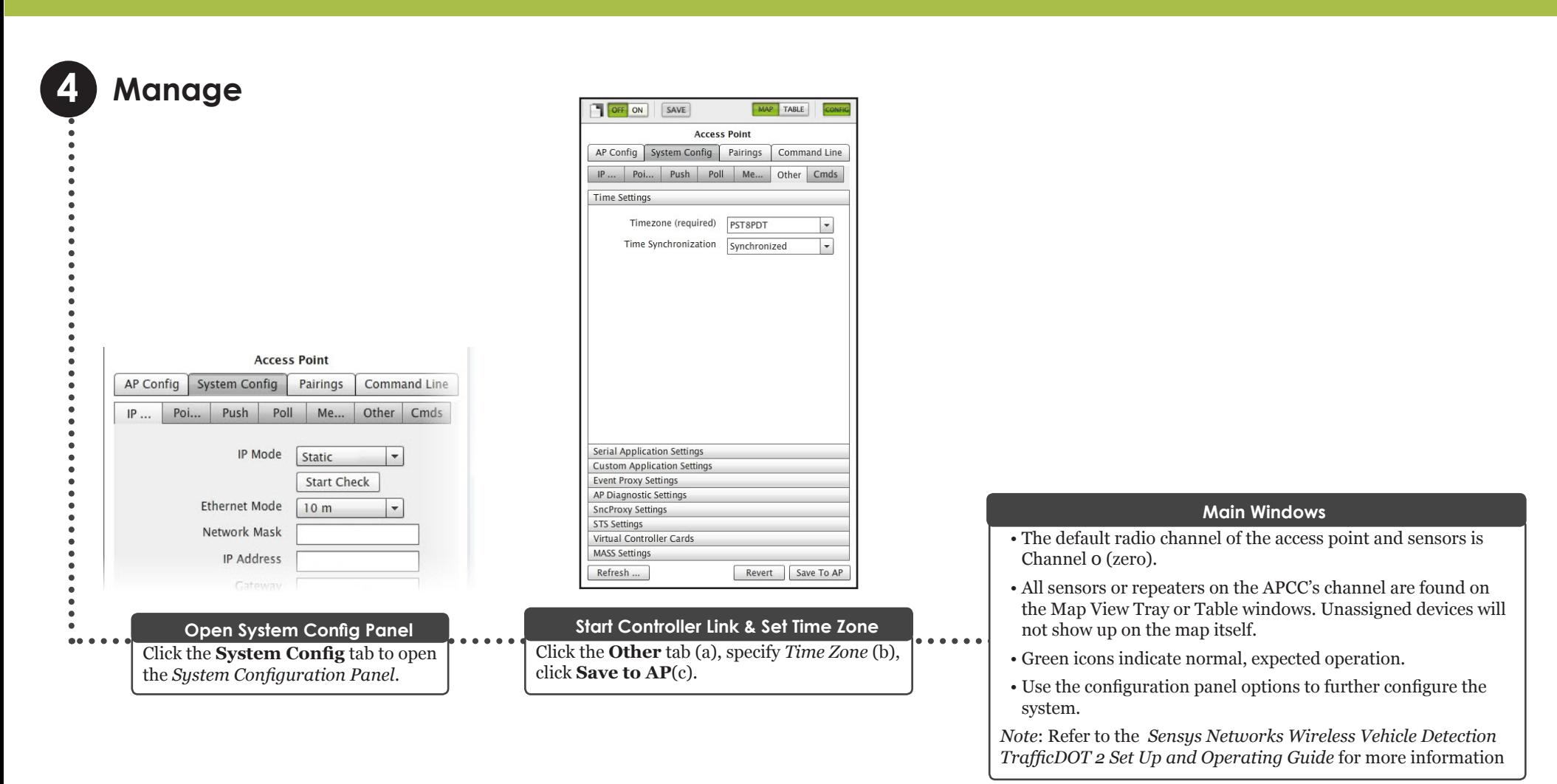

#### *Local Distributor*

Sensys Networks and the Sensys Networks logo are trademarks of Sensys Networks, Inc. All other trademarks are the property of their respective owners.

Information contained herein is believed to be reliable, but Sensys Networks makes no warranties as to its accuracy or completeness.